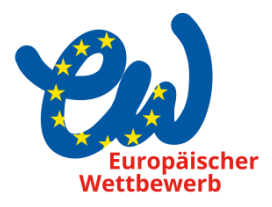

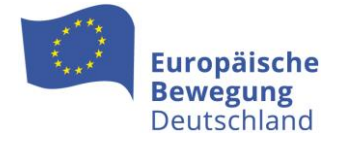

# Wettbewerbsbeiträge gut fotografieren

# Tipps und Tricks für die Online-Einreichung von bildnerischen Arbeiten

erstellt von: Geschäftsstelle Europäischer Wettbewerb

Viele bildnerische Arbeiten werden den Jurys nicht im Original sondern als Fotodatei vorgelegt. Die Qualität dieser Fotos ist entscheidend, da sie die Grundlage für das Urteil der Jurys sind. Die folgenden Tipps sollen helfen, Bildarbeiten optimal zu fotografieren:

# 1. Gute Lichtverhältnisse:

Nutze natürliches Licht oder investiere in eine gute Beleuchtung, um klare und scharfe Fotos zu erhalten. Vermeide harte Schatten und überbelichtete Bereiche.

#### 2. Stabilisierung:

Verwenden Sie ein stabiles Stativ, um Verwacklungen zu vermeiden. Wenn Sie kein Stativ haben, versuchen Sie Wackler zu vermeiden und möglichst ruhig zu fotografieren.

#### 3. Ausrichtung:

Achten Sie darauf, dass das Objekt gerade und gut positioniert ist.

#### 4. Hintergrund und Fokus:

Wählen Sie einen neutralen Hintergrund, um die Arbeit hervorzuheben. Stellen Sie sicher, dass das Kunstwerk im Fokus steht (also scharf zu sehen ist) und Details gut erkennbar sind.

# 5. Perspektive und Vielfalt:

Experimentieren Sie mit verschiedenen Blickwinkeln und Perspektiven. Sie dürfen maximal drei Dateien hochladen. Eine Datei davon darf aber z. B. eine Collage sein, in der ihr mehrere Bilder in einer Datei zusammengestellt sind. Bieten Sie mehrere Fotos an, die unterschiedliche Perspektiven und Ansichten der Arbeit zeigen (v. a. bei Skulpturen, Pop-Up-Büchern oder anderen 3-D-Arbeiten. Hier ist auch ein kurzes Video denkbar.).

# 6. Keine Störfaktoren:

Vermeiden Sie z. B. Finger oder Gegenstände auf den Fotos, die von der Arbeit ablenken.

# 7. Nachbearbeitung und Optimierung:

Du kannst nach dem Aufnehmen der Fotos Bildbearbeitungssoftware (z.B. Lightroom, kostenfrei für Handy) nutzen, um Belichtung, Kontrast und Farben anzupassen oder das Bild zu beschneiden. Vermeiden Sie unbedingt übermäßige Bearbeitung, die die Realität der Arbeit verfälschen könnten.

# **Hintergrund**

- Alle Arbeiten, die zum Europäischen Wettbewerb eingereicht werden, sind online unter www.anmeldung-ew.de hochzuladen.
- Bilder mit einer maximalen Größe von 60 x 80 cm (ca. DIN A1, inkl. Passepartout) müssen zusätzlich zur Online-Einreichung per Post eingeschickt werden.
- Ausnahme Deutsche Schulen im Ausland: Hier erfolgt die Einreichung ausschließlich online.
- Ausnahme Baden-Württemberg: Hier werden ab dem 23.02.2024 jene Bildarbeiten per Post angefordert, die von der Landesjury für einen Bundespreis nominiert sind.)
- Für bildnerische Arbeiten, die ausschließlich online eingereicht werden, gilt: Der Qualität der Fotos kommt eine hohe Bedeutung zu. Um Bildarbeiten möglichst gut fotografisch zu dokumentieren, gibt es diesen Leitfaden.